> Compiling Techniques Lecture 12: Code generation (EaC Chapter 7)

> > Christophe Dubach

1 & 4 November 2016

### Table of contents

### Code Shapes (EaC Ch. 7))

- Boolean and Relational Values
- Control-Flow
- 2 Memory management
  - Static vs Dynamic
  - Data structures

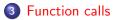

Boolean and Relational Values Control-Flow

## Boolean and Relational Values

#### How to represent (x < 10 && y > 3)?

It depends on the target machine

Several approaches:

- Numerical representation
- Positional Encoding (e.g., MIPS assembly)
- Conditional Move and Predication

Correct choice depends on both context and ISA (Instruction Set Architecture)

## Numerical Representation

- $\bullet$  Assign values to  ${\sf true}$  and  ${\sf false}\,,$  usually 1 and 0
- Use comparison operator from the ISA to get a value from a relational expression

| Example |              |                                  |
|---------|--------------|----------------------------------|
|         | x < y        | $@cmp_LT@ rx, ry \rightarrow r1$ |
|         |              |                                  |
|         |              |                                  |
|         |              | @cmp_LT@ rx,ry−>r1               |
|         | if $(x < y)$ | cbr r1 ->L1                      |
|         | stmt1        | stmt2                            |
|         | else         | br —>Le                          |
|         | stmt2        | L1: stmt1                        |
|         |              | Le:                              |

# **Positional Encoding**

What if the ISA does not provide comparison operators that returns a value?

- Must use conditional branch to interpret the result of a comparison
- Necessitates branches in the evaluation
- This is the case for MIPS assembly (and Java ByteCode for instance)

#### Example: x<y

|                  | @br_LT | °@rx,ry | $\rightarrow$ | LT    |
|------------------|--------|---------|---------------|-------|
|                  | loadl  | 0       | $\rightarrow$ | r1    |
|                  | br     |         | $\rightarrow$ | $L_E$ |
| Lτ:              | loadl  | 1       | $\rightarrow$ | r1    |
| L <sub>E</sub> : |        |         |               |       |

Memory management Function calls Boolean and Relational Values Control-Flow

If the result is used to control an operation, then positional encoding is not that bad.

#### Example

#### Corresponding assembly code

| Boolean comparison                                                                                                    | Positional encoding                                                                                                    |
|----------------------------------------------------------------------------------------------------|----------------------------------------------------------------------------------------------------|
| $\begin{array}{c c} @cmp\_LT@ rx,ry=>r1\\ cbr r1 =>L_T\\ add re,rf=>ra\\ br ==>L_E\\ L_T:add rc,rd=>ra\\ L_E:\ldots\end{array}$ | $\begin{array}{c} \mathbb{Q}br\_LT\mathbb{Q}  rx, ry \longrightarrow L_T\\ add  re, rf \longrightarrow ra\\ br \qquad \qquad \qquad \qquad \qquad \qquad \qquad \qquad \qquad \qquad \qquad \qquad \qquad \qquad \qquad \qquad \qquad \qquad $ |

# Conditional Move and Predication

Conditional move and predication can simplify this code.

| Example      |   |
|--------------|---|
| if $(x < y)$ | 1 |
| a = c + d;   |   |
| else         | 1 |
| a = e + f;   |   |

#### Corresponding assembly code

| <b>Conditional Move</b>                                                                 | Predicated Execution                                                |
|-----------------------------------------------------------------------------------------|---------------------------------------------------------------------|
| cmp_LT rx , ry ->r1<br>add rc , rd ->r2<br>add re , rf ->r3<br>@cmov@ r1 , r2 , r3 ->ra | cmp_LT rx,ry->r1<br>@(r1)?@ add rc,rd->ra<br>@(!r1)?@ add re,rf->ra |

Memory management Function calls

Last word on boolean and relational values: consider the following code  $x=(a{<}b)$  & (c{<}d)

| Corresponding assembly code |                                                       |                                                             |  |  |
|-----------------------------|-------------------------------------------------------|-------------------------------------------------------------|--|--|
|                             | Positional encoding                                   | Boolean Comparison                                          |  |  |
|                             | $\begin{array}{c ccccccccccccccccccccccccccccccccccc$ | cmp_LT ra , rb->r1<br>cmp_LT rc , rd->r2<br>and r1 , r2->rx |  |  |

Here the boolean comparison produces much better code.

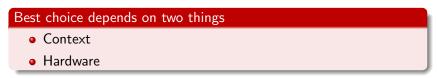

Code Shapes (EaC Ch. 7)) Memory management

Function calls

Boolean and Relational Values Control-Flow

### Control-Flow

- If-then-else
- Loops (for, while, ...)
- Switch/case statements

#### If-then-else

Follow the model for evaluating relational and boolean with branches.

Branching versus predication (e.g., IA-64, ARM ISA) trade-off:

- Frequency of execution: uneven distribution, try to speedup common case
- Amount of code in each case: unequal amounts means predication might waste issue slots
- Nested control flow: any nested branches complicates the predicates and makes branching attractive

Code Shapes (EaC Ch. 7)) Memory management

Function calls

Boolean and Relational Values Control-Flow

### Loops

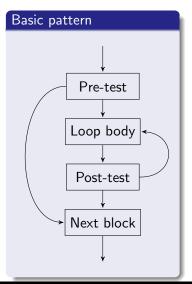

- evaluate condition before the loop (if needed)
- evaluate condition after the loop
- branch back to the top (if needed)

while, for and do while loops all fit this basic model.

#### Code Shapes (EaC Ch. 7))

Memory management Function calls Boolean and Relational Values Control-Flow

#### Example: for loop

### Corresponding assembly

loadl 1 -> r1 loadl 100 -> r2 br\_GT r1,r2 -> L2 L1: @body@ addl r1,1 -> r1 br\_LT r1,r2 -> L1 L2: @next stmt@ Function calls

### Exercise

Write the assembly code for the following while loop:

```
while (x >= y) {
    body
}
next stmt
```

Most modern programming languages include a break statements

- Exits from the innermost control-flow statement
  - Out of the innermost loop
  - Out of a case statement
- Solution:
  - use an unconditional branch to the next statement following the control-flow construct (loop or case statement).
  - skip or continue statement branch to the next iteration (start of the loop)

Boolean and Relational Values Control-Flow

# Case Statement (switch)

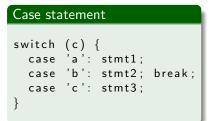

- Evaluate the controlling expression
- 2 Branch to the selected case
- Secure the code for that case
- Branch to the statement after the case

Part 2 is key.

Strategies:

- Linear search (nested if-then-else)
- Build a table of case expressions and use binary search on it
- Directly compute an address (requires dense case set)

Code Shapes (EaC Ch. 7)) Memory management

Function calls

Boolean and Relational Values Control-Flow

#### Exercise

Knowing that the character 'a' corresponds to the decimal value 97 (ASCII table), write the assembly code for the example below using linear search.

| char c;     |        |        |         |  |  |
|-------------|--------|--------|---------|--|--|
| <br>switch  | (c) {  | r      |         |  |  |
| case        | 'a ' : | stmt1; |         |  |  |
| case        | 'b ' : | stmt2; | break;  |  |  |
| case        | 'c ':  | stmt3; | break ; |  |  |
| case        | 'd ' : | stmt4; |         |  |  |
| }<br>stmt5; |        |        |         |  |  |

Exercise : can you do it without any conditional jumps?

Hint: use the JR MIPS instruction which jumps directly to an address stored in a register.

Static vs Dynamic Data structures

## Static versus Dynamic

- Static allocation: storage can be allocated directly by the compiler by simply looking at the program at compile-time. This implies that the compiler can infer storage size information.
- Dynamic allocation: storage needs to be allocated at run-time due to unknown size or function calls.

Static vs Dynami Data structures

### Heap, Stack, Static storage

Static storage:

- Text: contains the instructions
- Data: contains statically allocated data (*e.g.*, global variables, string literals, global arrays of fixed size)

Dynamic Storage:

- Stack: used for function calls, used for local variables (if known size), register spilling (register allocation)
- Heap: used for dynamic allocation (*e.g.*, malloc)

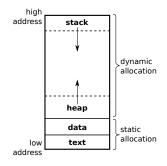

<mark>Static vs Dynami</mark> Data structures

## Example

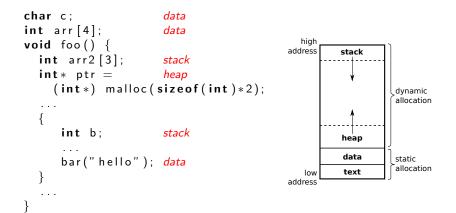

Static vs Dynamic Data structures

Primitive types and Arrays

### Typically

- int and pointer types (e.g., char\*, int\*, void\*) are 32 bits (4 byte).
- char is 1 byte

However, it depends on the data alignment of the architecture. For instance, char typically occupies 4 bytes on the stack (if the data alignment is 4 bytes).

Static vs Dynamic Data structures

### Structure types

In a C structure, all values are aligned to the data alignment of the architecture (unless packed directive is used).

```
struct myStruct_t {
  char c:
  int x;
};
struct myStruct_t ms;
In this example, it is as if the value c uses 4 bytes of data.
. data
ms_myStruct_t_c: .space
                             4
ms_myStruct_t_x: .space
                             4
text
. . .
```

### Stack variable allocation

The compiler needs to keep track of where variables are allocated on the stack.

- Problem: stack pointer can move.
- Solution: use another pointer, the frame pointer

#### Frame pointer

- The frame pointer must be initialised to the value of the stack pointer, just when entering the function (in the prologue).
- Access to variables allocated on the stack can then be determined as a fixed offset from the frame pointer.

Static vs Dynamic <mark>Data structures</mark>

```
int foo() {
    ...
}
void main() {
    ...
    foo(a,b)
    ...
}
```

- The frame pointer (FP) always points to the beginning of the local variables of the current function, just after the arguments (if any).
- The stack pointer (SP) always points at the bottom of the stack, where memory is free (the stack grows downwards).

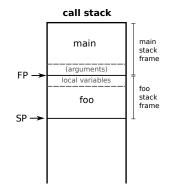

# Function calls

int bar(int a) {

**void** foo() {

bar(4)

}

return 3+a;

foo is the caller

• bar is the callee

What happens during a function call?

- The caller needs to pass the arguments to the callee
- The callee needs to pass the return value to the caller

### But also:

- The values stored in temporaries registers needs to be saved somehow.
- Need to remember where we came from so that we can return to the call site.

General convention:

- precall: pass the arguments via dedicated registers or stack
- postreturn: read the return value from dedicated register or stack
- prologue: initialised the frame pointer and save all the temporary registers onto the stack
- epilogue: restore all the temporary registers from the stack

Other convention possible but may lead to larger code size.

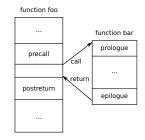

#### Example

```
int bar(int a) {
  return 3+a;
}
bar:
addi $sp, $sp, -4 # decrement stack pointer by 4
SW
    $t0, 0($sp) # save $t0 onto the stack
           # load 3 into $t0
li $t0,3
add $t0,$a0,$t0 # add t0 and first argument
add $v0, $zero,$t0 # copy the result in return register
lw $t0, 0($sp) # restore original $t0 from stack
addi $sp, $sp, 4 # increment stack pointer by 4
jr
    $ra
                  # jumps to return address
```

### Example

|       |       | ) {     |      |   |                                   |
|-------|-------|---------|------|---|-----------------------------------|
| bai   | r(4)  |         |      |   |                                   |
| <br>} |       |         |      |   |                                   |
| foo:  |       |         |      |   |                                   |
|       |       |         |      |   |                                   |
| 1i    | \$t0. | 4       |      | # | store 4 into \$t0                 |
|       |       |         |      |   | copy value into argument register |
| jal   | bar   |         |      | # | jump and link (ra=PC+8)           |
| add   | \$t0, | \$zero, | \$v0 | # | copy returned value to \$t0       |
|       |       |         |      |   |                                   |

## Final words

What if need to pass more than 4 arguments (mips only has 4 "argument" registers by convention):

- Use the stack, by pushing the arguments in the precall
- Read the argument from the stack using the frame pointer

What if callee makes a call to another function?

• Need to save the return address of caller and frame pointer on the stack and restore after the call (should be part of precall/postreturn).

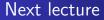

Instruction selection

- Peephole Matching
- Tree-pattern matching